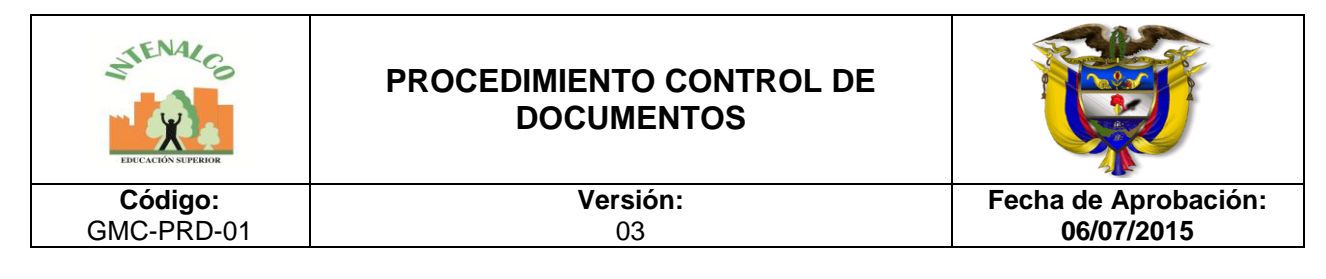

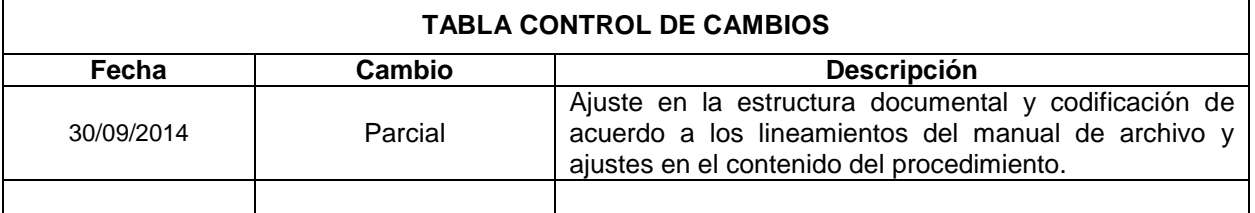

#### **1. OBJETIVO**

Establecer los parámetros de elaboración y control de documentos y registros de INTENALCO Educación Superior, para garantizar información veraz y actualizada.

### **2. ALCANCE**

Este procedimiento aplica desde la identificación de la necesidad documental, hasta su implementación y control.

#### **3. DEFINICIONES**

- **Copias obsoletas:** Son documentos del Sistema de Gestión de la Calidad cuya aplicabilidad y/o veracidad no es vigente.
- **Documento:** Información y su medio de soporte.
- **Información:** Datos que poseen significado
- **Registros:** Documentos que contienen los resultados obtenidos y que evidencian las actividades desempeñadas.
- **Procedimiento:** Documento que describe con alto grado de detalle el modo de realizar las actividades principales del Sistema de Gestión de la Calidad.
- **Formato:** Documento donde se registra la información que se evidencia en los avances del Sistema de Calidad en forma operativa.
- **Información:** Datos que poseen resultados.
- **Otros documentos**: Es esta categoría se ubican los que según las definiciones anteriores no encajan en ninguna de ellas. Ejemplo: Organigramas, descripciones de cargo entre otros.
- **Borrador del documento:** Documento elaborado previo al definitivo para corrección y posterior aprobación.

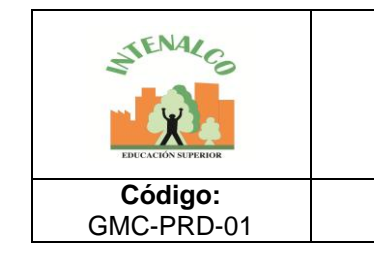

#### **PROCEDIMIENTO CONTROL DE DOCUMENTOS**

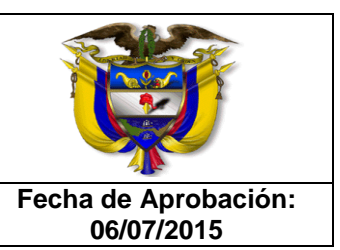

## **4. CONDICIONES GENERALES**

## 4.1 CONDICIONES GENERALES

La presentación de los documentos del SIGC, es igual a la que aparece en el **GDC-MAN-01 Manual de Archivo.**

Cualquier solicitud de elaboración, revisión, modificación ó anulación de documentos se debe tramitar con borrador del documento en el software de calidad, la cual se dirige a la Oficina de Planeación.

La **TABLA MAESTRA DE DOCUMENTOS**, es el registro que contiene la discriminación de la documentación del SIGC.

### 4.2 ALMACENAMIENTO

Los documentos originales y vigentes del SIGC en cualquier medio, se almacenan en la oficina de Planeación y/o software de calidad. Salvo las copias de documentos obsoletos, que se conserven con **propósitos de preservación**, en el archivo central en la carpeta de obsoletos conservados; todas las demás deben ser destruidos.

## 4.3 ACTUALIZACIÓN Y MODIFICACIÓN

No se debe alterar los archivos electrónicos principales, salvo que se haya autorizado la edición de un documento por parte de la oficina de planeación.

## 4.4 REVISIÓN Y APROBACIÓN

Se requiere que el funcionario que revise y apruebe el documento sea diferente al que elabora; además el responsable de la revisión y aprobación de los documentos debe verificar que los documentos sean adecuados; claros en su contenido y coherentes con las actividades que se ejecutan en la institución y firmar el original**.** Para establecer la responsabilidad observe la **MATRIZ DE ELABORACIÓN, REVISIÓN Y APROBACIÓN DE DOCUMENTOS**. (Ver Manual de Archivo).

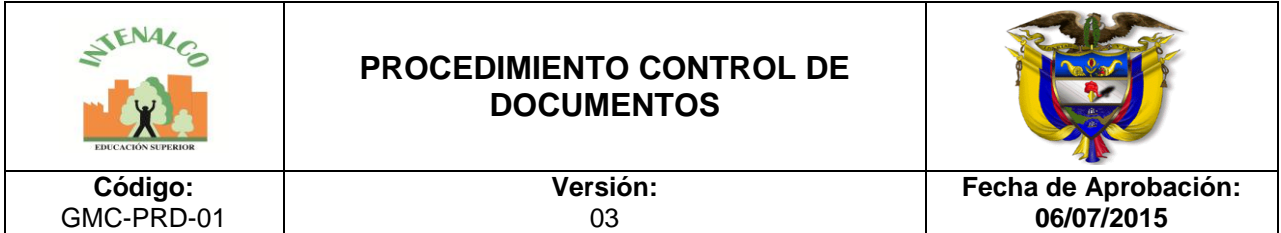

## 4.5 EDICIÓN Y DISTRIBUCIÓN

El número de copias y el medio de distribución dependen de las necesidades y requerimientos. La edición de copias, se realiza por fotocopiado y/ó impresión.

Las copias distribuidas, se entregan en medio magnético a través del software integrado de gestión de calidad*.*

### **5. DOCUMENTOS RELACIONADOS**

- LISTADO MAESTRO DE DOCUMENTOS
- SOLICITUD PARA ELABORACIÓN O MODIFICACIÓN DE DOCUMENTOS.

## **6. DETALLE DE ACTIVIDADES**

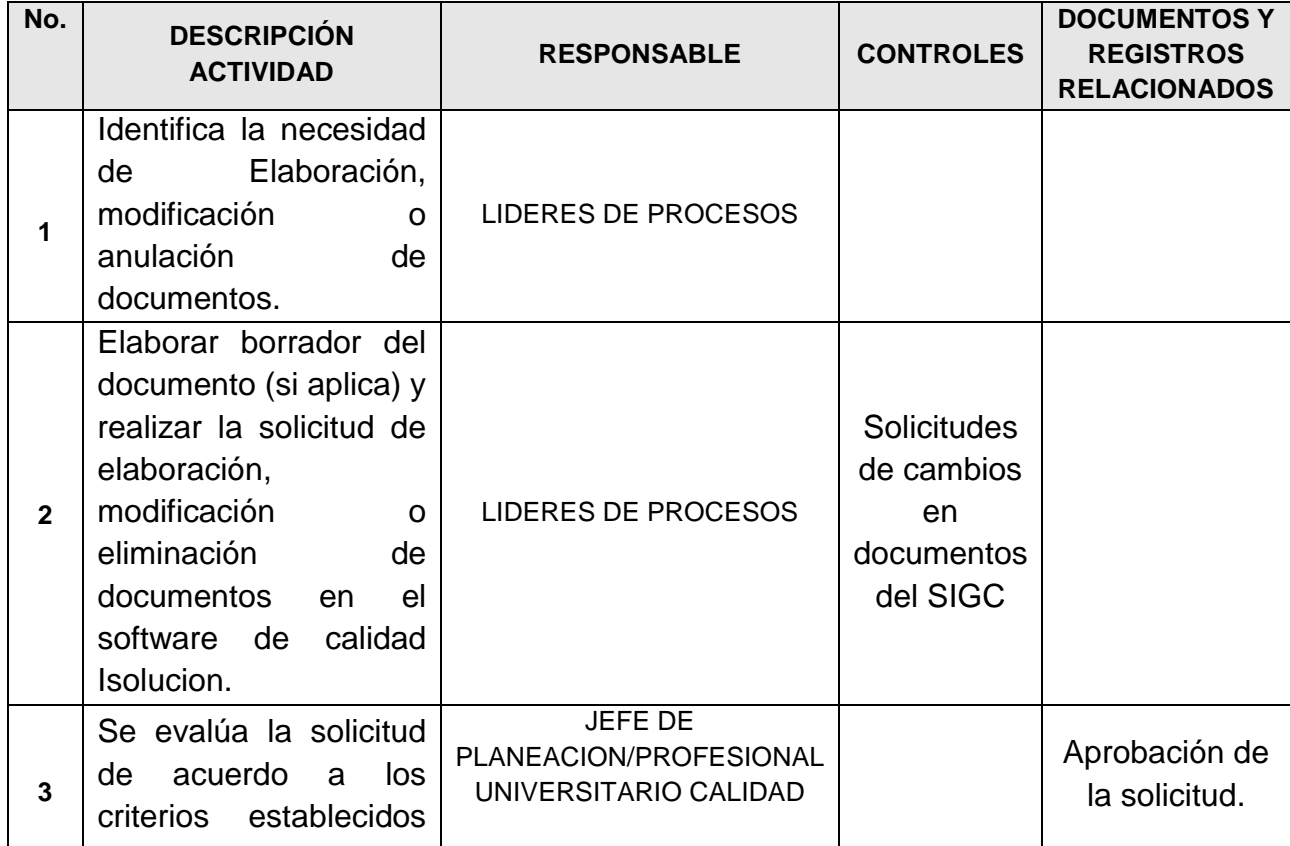

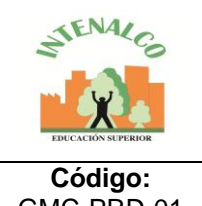

## **PROCEDIMIENTO CONTROL DE DOCUMENTOS**

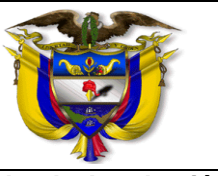

GMC-PRD-01

**Versión:** 03

**Fecha de Aprobación: 06/07/2015**

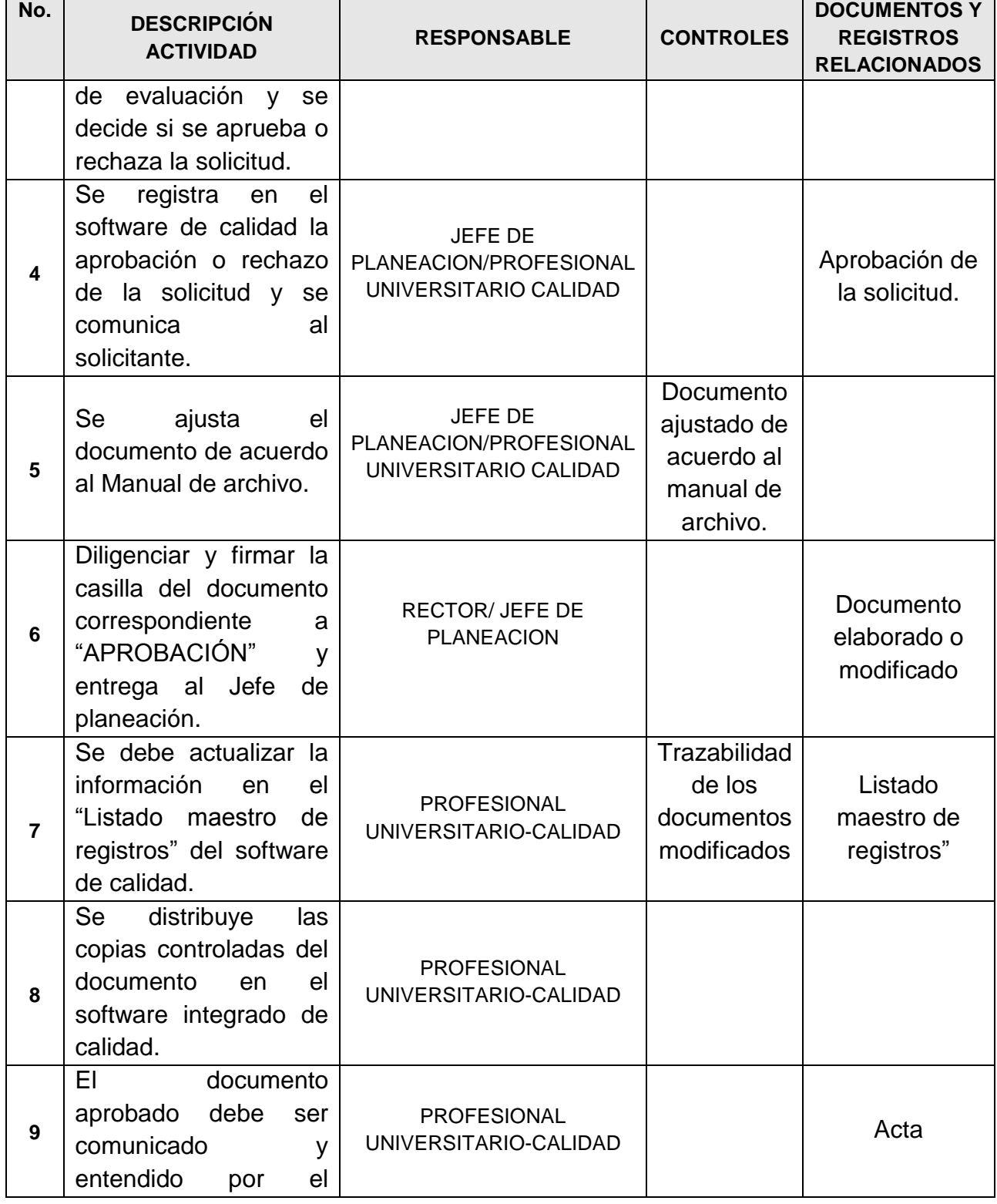

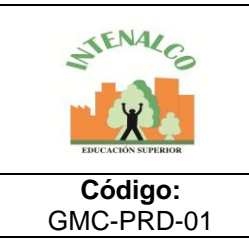

## **PROCEDIMIENTO CONTROL DE DOCUMENTOS**

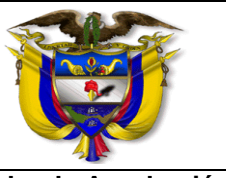

**Versión:** 03

**Fecha de Aprobación: 06/07/2015**

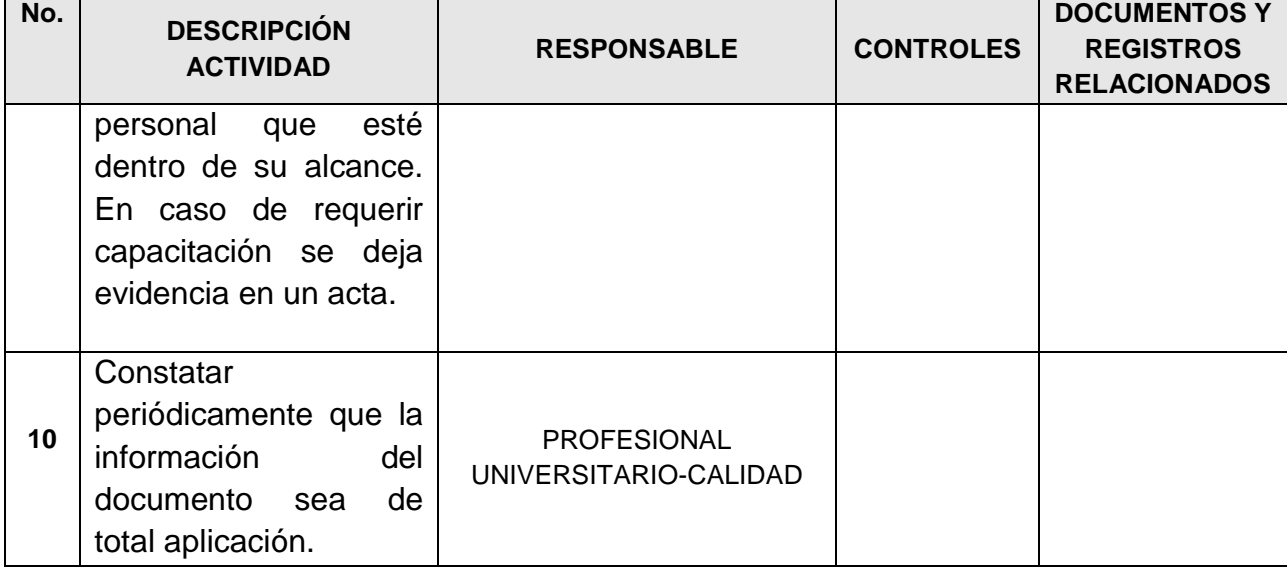

# **7. ANEXOS**

No aplica

Intenalco es pura Calidad